# **ARU2xx commands manual**

# **Index**

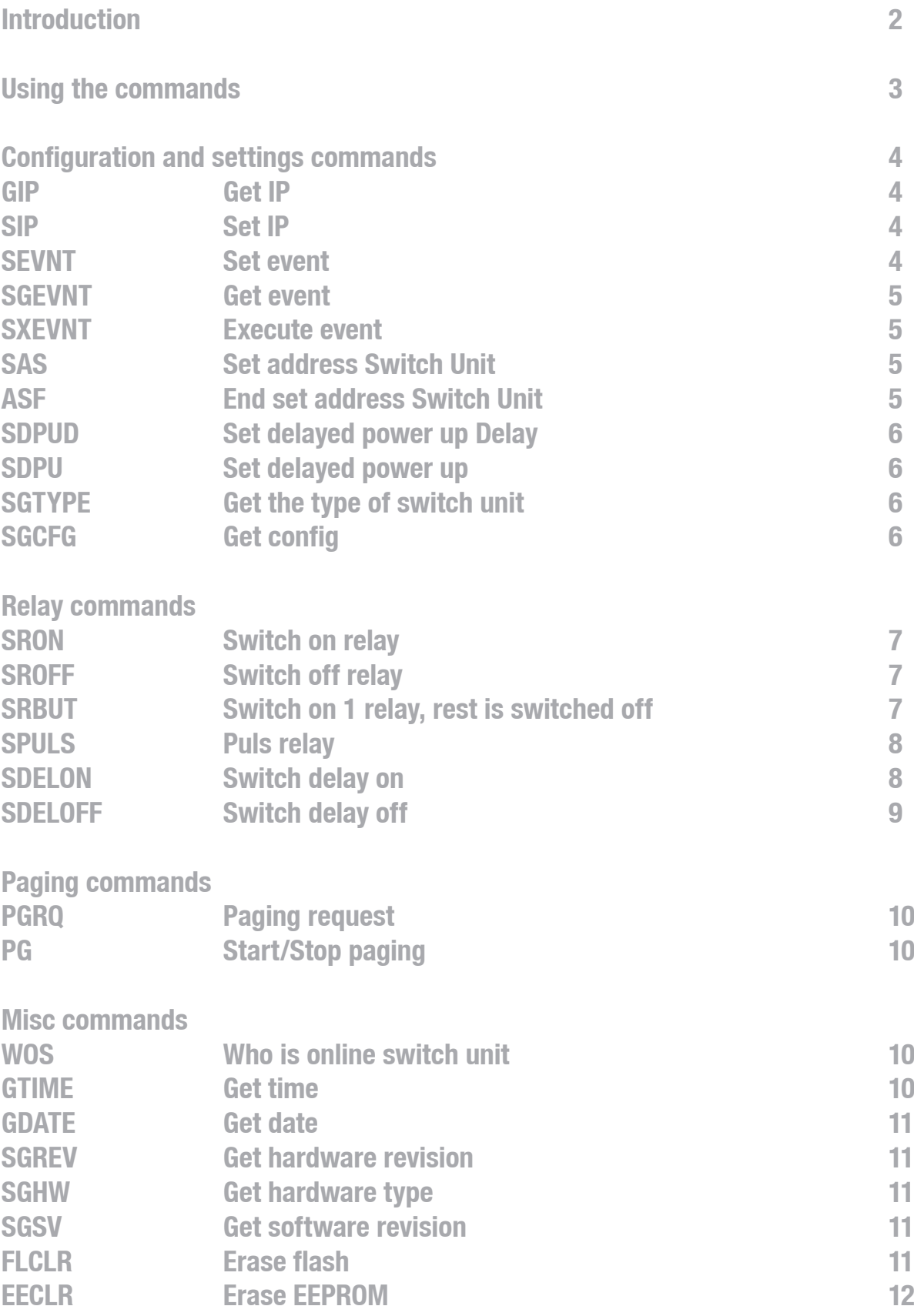

### **AUDAC** 1

# **Introduction**

Welcome to the commands user manual of the Audac ARU2xx series. This manual describes the commands whereby the range of relay units can be controlled using their remote control ports. The ARU2xx series can be controlled using the web interface, audac touch 2 or by RS485 and TCP/IP commands which are listed further in this document.

# **Using the commands**

Depending of the type of device the different kinds of communication ports are:

- $-$  RS $-$ 485 port
- TCP/IP port

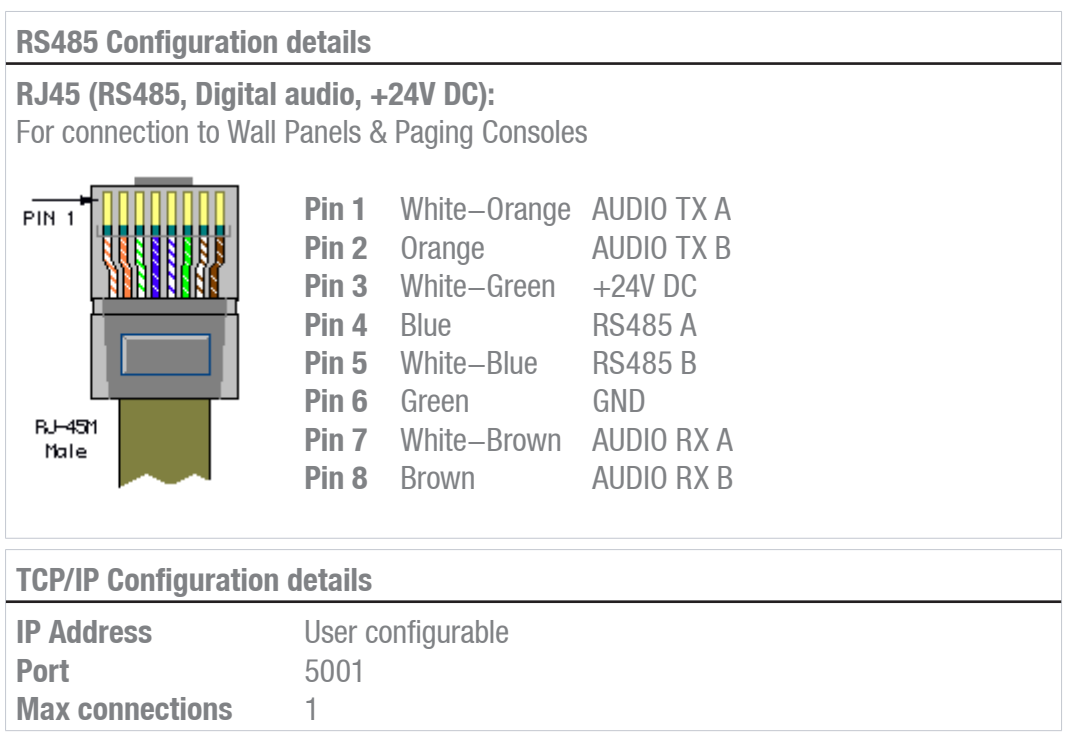

### **Command overview**

Startsymbol **|** Destination **|** Source **|** Command **|** Argument(s) **|** Checksum **|** Stopsymbol

Each command is followed by an 'x' character, which represents the number of the slot whereto the command is sent. If the audio player doesn't support multiple slots, the number '1' shall always be used.

Example: Get IP---

 ASCII: #|S001|F001|GIP|U|return HEX: 237C533030317c463030317c4749507c557c72657475726e0a

### **Notes**

- The checksum is CRC-16 excluding the '#'. The checksum can always be replaced by 'U', which is always accepted.
- Return in ASCII : <CR> <LF> HEX : 0x0D 0x0A (carriage return & line feed)
- Source address has a maximum length of 4 characters and cannot contain '|' or '#'

# **Command flow**

- 1) The client sends a command to the relay unit (Command)
- 2) The relay unit acknowledges the command by returning the same command and a '+' as Argument. (Acknowledge)
- 3) The relay unit updates with the new information (Update)

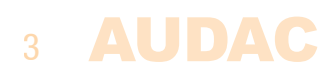

# **CONFIGURATION AND SETTING COMMANDS**

# **GIP**

Get info about the ip address, subnet mask and gateway the relay unit is using:

Command: GIP Arguments: None (0) Feedback: dhcp^ip4.ip3.ip2.ip1^mask4.mask3.mask2.mask1^gw4.gw3.gw2.gw1^ DHCP: dhcp ON(1) or OFF(0) IP: IP4 address of unit MASK: subnet mask GW: IP4 address of gateway

Example: Get info about the IP address

#|S001|F001|GIP||crc|<CR><LF>

ARU replies: #|F001|S001|IP|0^192.168.0.197^255.255.255.0^192.168.0.1|crc|<CR><LF>

# **SIP**

Set IP address, subnet, gateway and dns servers: Command: GIP Arguments: ^ip4.ip3.ip2.ip1^mask4.mask3.mask2.mask1^gw4.gw3.gw2. gw1^dns4.dns3.dns2.dns1^adns4.adns3.adns2.adns1 dhcp : dhcp ON(1) or OFF(0) ip : IP4 address of unit mask : subnet mask gw : IP4 address of gateway dns : IP4 address of dns server 1 adns : IP4 address of dns server 2 Feedback: + : acknowledge

Example: Set the IP address

#|F001|S001|SIP|0^192.168.0.197^255.255.255.000^192.168.0.1^8.8.8.8^0.0.0.0|U|<CR><LF> ARU replies: #|F001|S001|SIP|+|crc|<CR><LF>

# **SEVNT**

Set event:

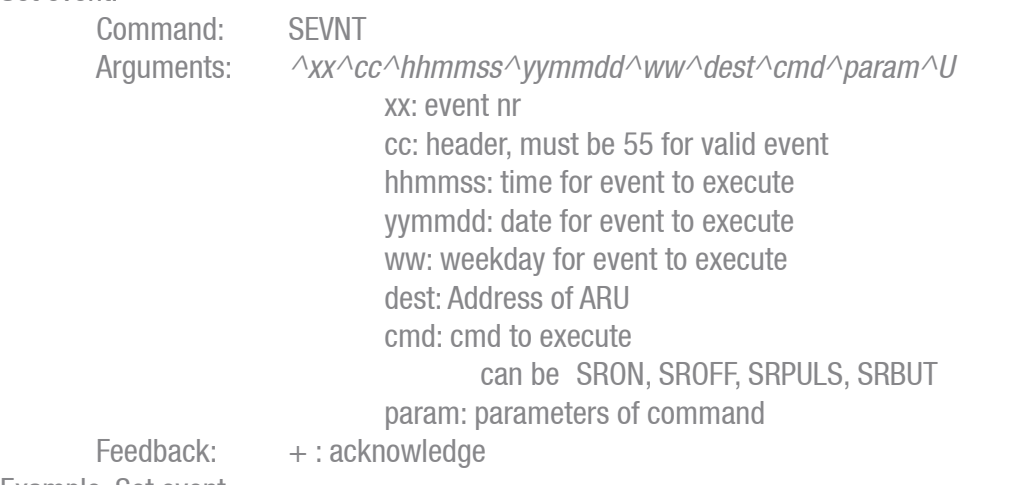

Example: Set event

#|S001|F001|SEVNT|^01^55^170500^181206^01^S001^SRON^00000055^U|U|<CR><LF> ARU replies: #|F001|S001|SEVNT|+|crc|<CR><LF>

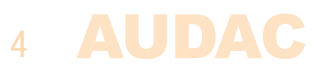

### **SGEVNT**

Set event:

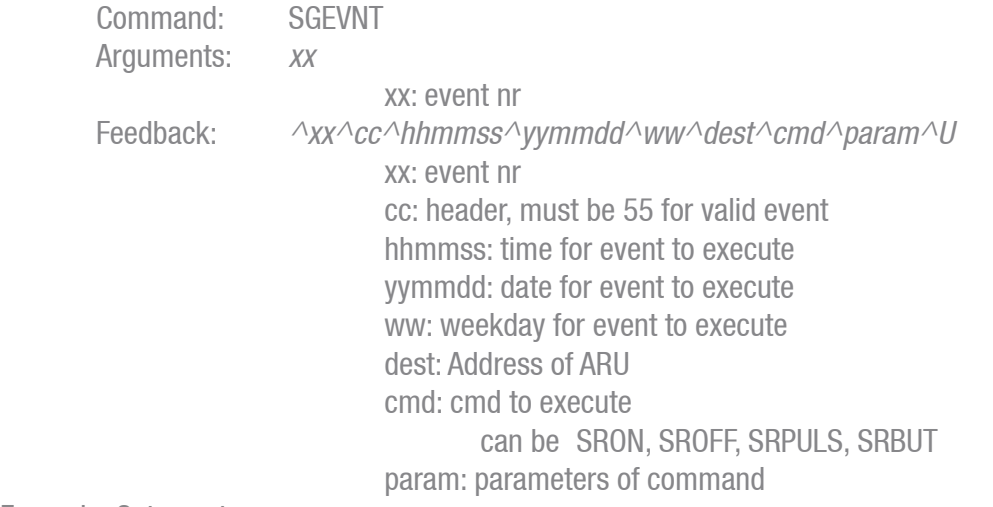

Example: Get event #|S001|F001|SGEVNT|01|U|<CR><LF> ARU replies: #IF001IS001IEVNTI^01^55^170500^181206^01^S001^SRON^00000055^Ulcrcl<CR><LF>

#### **SXEVNT**

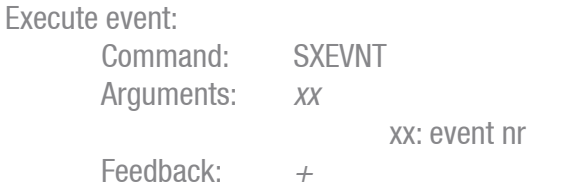

 +: Acknowledge Example: Execute event 01 #|S001|F001|SXEVNT|01|U|<CR><LF> ARU replies: #|F001|S001|SXEVNT|+|crc|<CR><LF>

### **SAS**

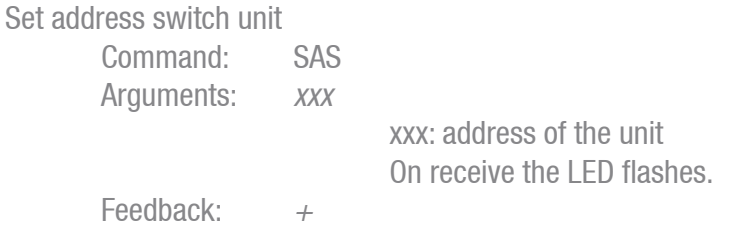

+: Acknowledge, if switch is pressed

Example: Set unit address 199

#|ALL|web|SAS|199|U|<CR><LF>, when received, led starts flashing ARU replies: #|web|S199|SAS|+|crc|<CR><LF> after switch has been pressed.

#### **ASF**

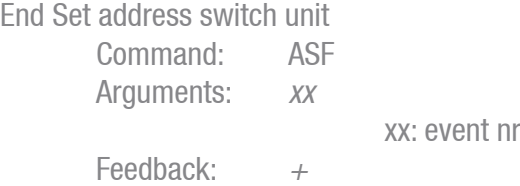

+: Acknowledge

Example: End set address #|ALL|web|ASF||crc|<CR><LF> ARU replies: led stops flashing after receive of command

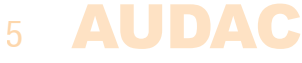

#### **SDPUD**

Set delayed power up Delay Command: SDPUD Arguments: x x: 1 to 9999 ms power up sequence at startup 0 Use potentiometer for timing Feedback:  $+$  +: Acknowledge Example: set delay to 99ms

#|S001|web|SDPUD|99|crc|<CR><LF> ARU replies: #|web|S001|SDPUD|+|crc|<CR><LF>

#### **SDPU**

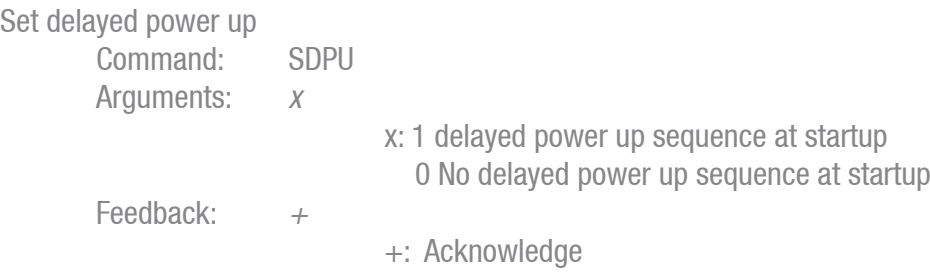

Example: set delayed power up #|S001|web|SDPU|1|crc|<CR><LF> ARU replies: #|web|S001|SDPU|+|crc|<CR><LF> and #|ALL|S001|DPU|x|crc|<CR><LF>

### **SGTYPE**

gets type of the switch unit Command: SGTYPE Arguments: Feedback: xx  $xx: 04 - 4$ channel

 $xx: 08 - 8$ channel

Example: get type of switch unit #|S001|web|SGTYPE||crc|<CR><LF> ARU replies: #|web|S001|SGTYPE|04|crc|<CR><LF>

#### **SGCFG**

gets config Command: SGCFG Arguments: Feedback: TT^SAAA^PP^DDDD TT: Type 04, 08, 16 SAAA: own address "S001" PP: Powerup delay if 01 DDDD: delay time in ms

Example: get config #|S001|web|SGCFG||U|<CR><LF>

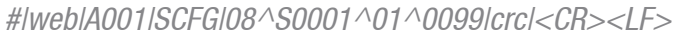

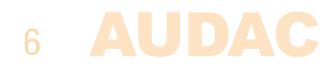

# **RELAY COMMANDS**

In paging mode (set by jumper B in top position) The relays are by default powered ( relay is in NO position ) The relay switches off when bit is set( relay is in NC position )

In normal mode (set by jumper B in bottom position) The relays are by default not powered ( relay is in NC position ) The relay switches on when a bit is set( relay is in NO position )

# **SRON**

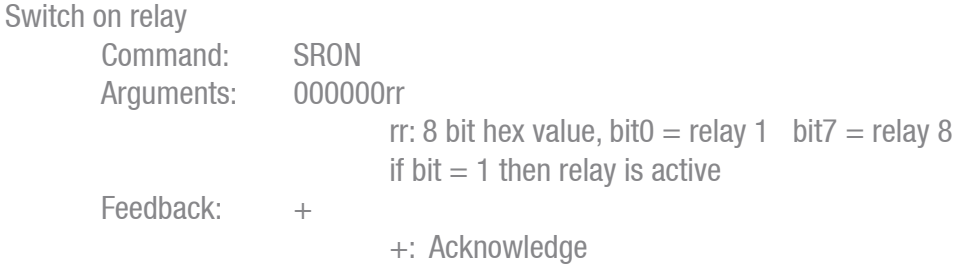

Example: Activate relay 1 #|S001|web|SRON|00000001|crc|<CR><LF> ARU replies: #|web|S001|SRON|+|crc|<CR><LF> and #|ALL|S001|SZSET|0001|crc|<CR><LF>

# **SROFF**

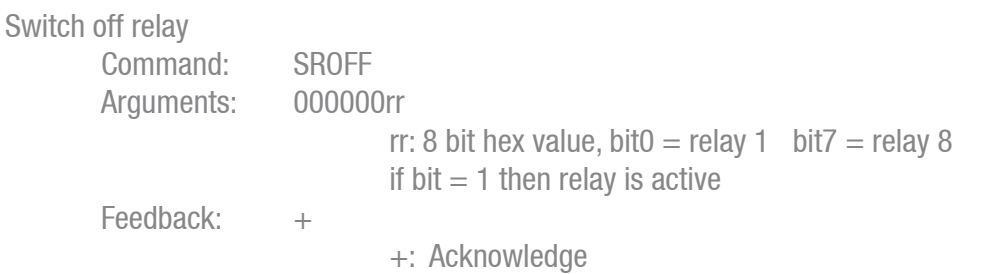

Example: Deactivate relay 1 #|S001|web|SROFF|00000001|crc|<CR><LF> ARU replies: #|web|S001|SROFF|+|crc|<CR><LF> and #|ALL|S001|SZSET|0000|crc|<CR><LF>

# **SRBUT**

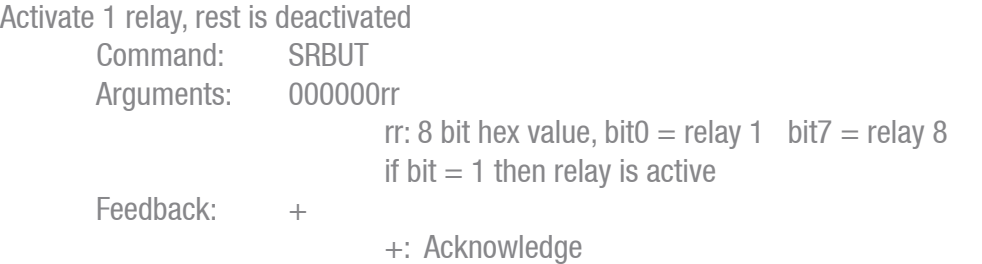

Example: activate relay 3 #|S001|web|SRBUT|00000004|crc|<CR><LF> ARU replies: #|web|S001|SRBUT|+|crc|<CR><LF> and #|ALL|S001|SZSET|0004|crc|<CR><LF>

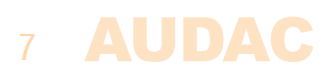

# **SPULS**

Puls relay

Command: SPULS Arguments: tttt^00rr tttt: time to pulse relay in 1/10s rr: 8 bit hex value, bit $0 =$  relay 1 bit $7 =$  relay 8 if bit  $= 1$  then relay is active Feedback: + +: Acknowledge

Example: Relay 1 of S001 is pulsed for 0.5 seconds #|S001|web|SPULS|0005^0001|crc|<CR><LF> ARU replies: #|web|S001|SPULS|+|crc|<CR><LF> and #|ALL|S001|SZSET|0001|crc|<CR><LF>

#### **SDELON**

Switches all relays on with a delay. Command: SDELON Arguments: dddd dddd: 0 to 9999ms delay between each relay Feedback: + +: Acknowledge

Example: swith all relays on with 100ms delay time

#|S001|web|SDELON|0100|crc|<CR><LF>

ARU replies: #/web/S001/SDELON/+/crcl<CR><LF> and status from all relays #|ALL|S001|SZSET|0001|crc|<CR><LF> #|ALL|S001|SZSET|0003|crc|<CR><LF> #|ALL|S001|SZSET|0007|crc|<CR><LF> #|ALL|S001|SZSET|000F|crc|<CR><LF> #|ALL|S001|SZSET|001F|crc|<CR><LF> #|ALL|S001|SZSET|003F|crc|<CR><LF> #|ALL|S001|SZSET|007F|crc|<CR><LF> #|ALL|S001|SZSET|00FF|crc|<CR><LF>

Note: All relays will be switched on with a delay, direction relay1  $\rightarrow$  relay8

This function can also be programmed to do at powerup

- with the command "SDPU" argument '1'

- by placing jumper A into lower position

The delay time is set by the command "SDPUD" argument 0 to 9999

The potentiometer is used for timing when delay is set to 0

# 8 AUDAC

### **SDELOFF**

Switches all relays off with a delay.

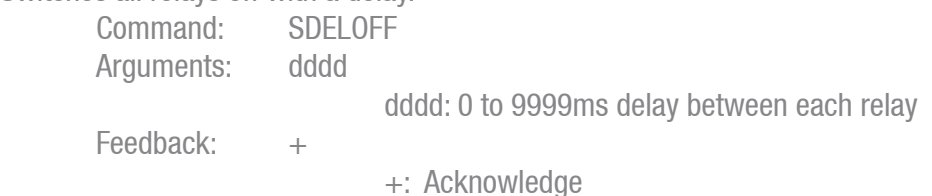

Example: swith all relays off with 100ms delay time #|S001|web|SDELOFF|0100|crc|<CR><LF> ARU replies: #/web/S001/SDELOFF/+/crcl<CR><LF> and status from all relays #|ALL|S001|SZSET|007F|crc|<CR><LF> #|ALL|S001|SZSET|003F|crc|<CR><LF> #|ALL|S001|SZSET|001F|crc|<CR><LF> #|ALL|S001|SZSET|000F|crc|<CR><LF> #|ALL|S001|SZSET|0007|crc|<CR><LF> #|ALL|S001|SZSET|0003|crc|<CR><LF> #|ALL|S001|SZSET|0001|crc|<CR><LF> #|ALL|S001|SZSET|0000|crc|<CR><LF>

Note: All relays will be switched off with a delay, direction relay8  $\rightarrow$  relay1

This function can also be programmed to do at powerup

- with the command "SDPU" argument '1'

- by placing jumper A into lower position

 The delay time is set by the command "SDPUD" argument 0 to 9999 The potentiometer is used for timing when delay is set to 0

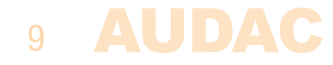

# **PAGING COMMANDS**

# **PGRQ**

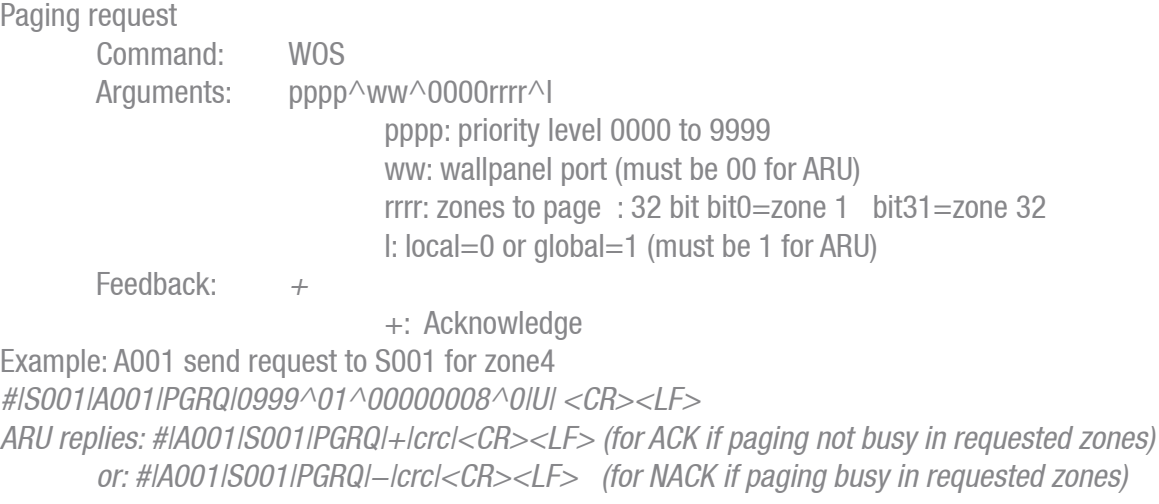

# **PG**

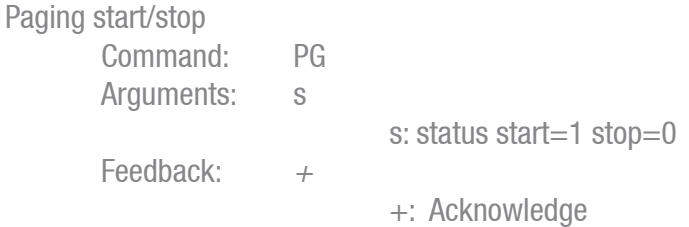

Example: start paging #|S001|A001|PG|1|U|<CR><LF>

# **MISC COMMANDS**

# **WOS**

Check which relay units are online Command: WOS Arguments: Feedback:  $+$ 

+: Acknowledge

Example: who is online #|ALL|web|WOS||U|<CR><LF> ARU replies: #|web|S001|OS|+|crc|<CR><LF>

# **GTIME**

Get time

Command: GTIME Arguments: Feedback: hh:mm:ss

Example: get time from relay unit #|SOO1|web|GTIME||U|<CR><LF> ARU replies: #|web|S001|TIME|15:04:35|crc|<CR><LF>

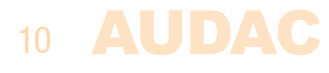

# **GDATE**

Get date

Command: GDATE Arguments: Feedback: dd/mm/yyyy

Example: get date from relay unit #|SOO1|web|GDATE||U|<CR><LF> ARU replies: #|web|S001|DATE|24/10/2019|crc|<CR><LF>

# **SGREV**

Get hardware Revision Command: SGREV Arguments: Feedback: Vxxx

Example: get hardware Revision #|S001|web|SGREV||U|<CR><LF> ARU replies: #|web|S001|SREV|V1.0|crc|<CR><LF>

### **SGHW**

Get hardware type Command: SGHW Arguments: Feedback: ARU2xx Example: get hardware Revision #|SOO1|web|SGHW||U|<CR><LF> ARU replies: #|web|S001|HW|ARU208|crc|<CR><LF>

### **SGSV**

Get software revision Command: SGSV Arguments: Feedback: Vxxx

Example: get software Revision #|SOO1|web|SGSV||U|<CR><LF> ARU replies: #|web|S001|SV|V1.0|crc|<CR><LF>

# **FLCLR**

Erase flash

Command: FLCLR Arguments: Feedback: + +: Acknowledge

Example: erase flash #|S001|web|FLCLR||U|<CR><LF> ARU replies: #|web|S001|FLCLR|+|crc|<CR><LF>

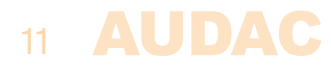

**EECLR**

Erase EEPROM Command: EECLR Arguments:  $Feedback: +$ 

+: Acknowledge

Example: erase EEPROM #|S001|web|EECLR||U|<CR><LF> ARU replies: #|web|S001|EECLR|+|crc|<CR><LF>

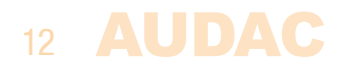